# **Coding With Basher: Mastering the Art of Coding With Scratch**

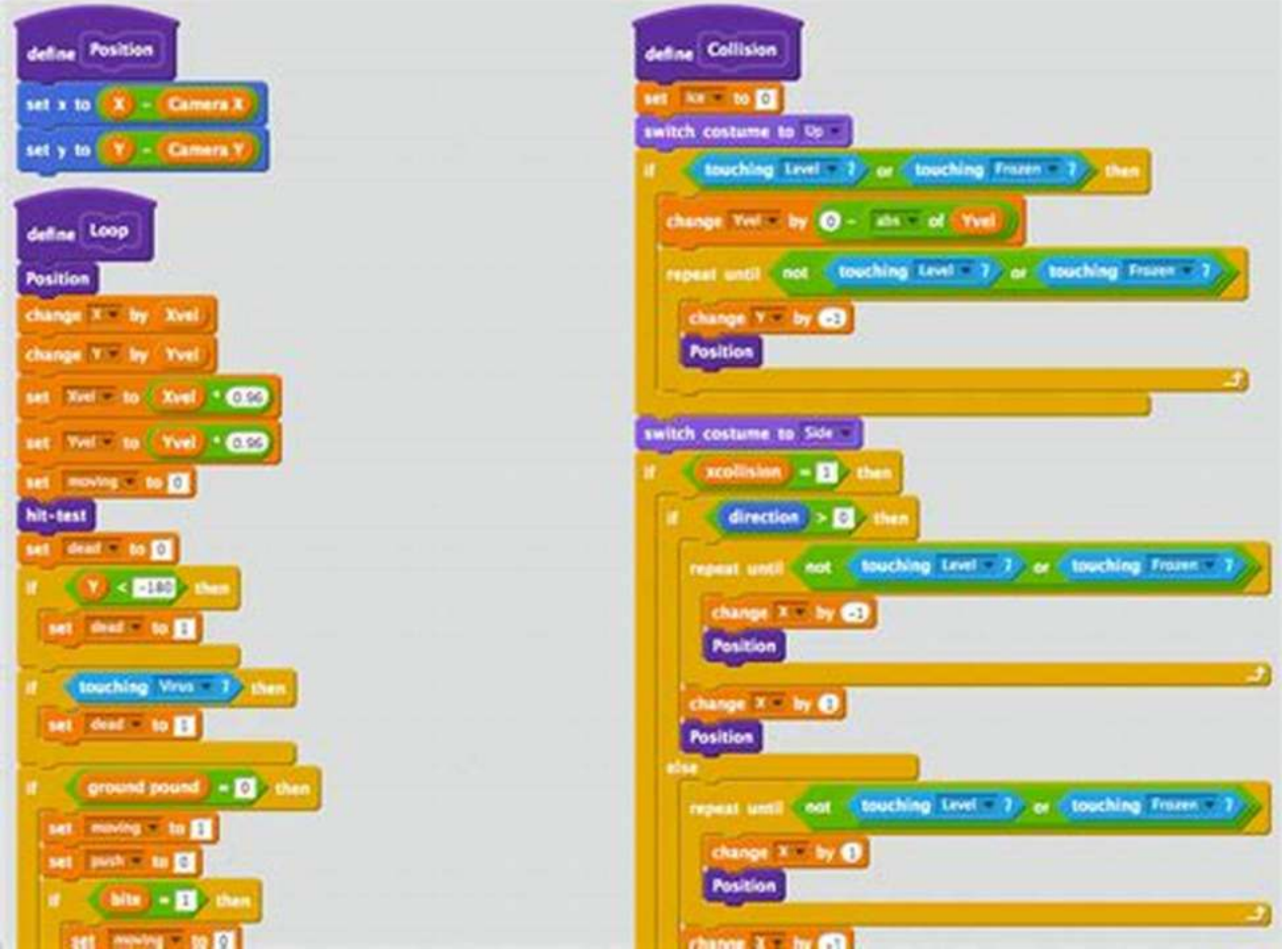

Are you ready to embark on an incredible journey into the world of coding? Look no further! In this article, we will explore the exciting world of coding with Scratch and how it can empower you to become a master coder. Join us as we delve into the fundamentals of programming, discover the endless possibilities of Scratch, and unravel the secrets to creating amazing projects.

#### **What is Scratch?**

Scratch is a visual programming language developed by the MIT Media Lab. It provides an intuitive and interactive platform for beginners to learn the basics of coding. With Scratch, you can create your own stories, animations, games, and much more by simply dragging and dropping coding blocks. This makes coding accessible and fun for people of all ages.

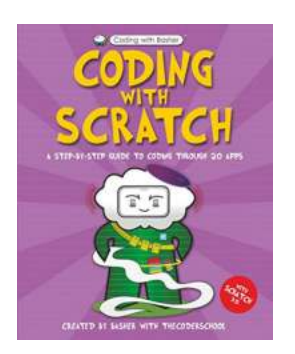

#### **[Coding with Basher: Coding with Scratch](http://epilogueepic.com/file/UlpFNnFHVDArbE03RGZpRm5HZ1ordDBBdjlacXdNSlVTT0tGV1JPUGE1NFE3c1FXalN3cmg5SUJ5YjdoYnpOcDNPMzhsUmVpTDZPQTJwczBMY015UDIvZ2F3RGErcTZTNjh4WW1uRnhSUHZBUTJvVzFIbVVKdjVHTTkvaFNLWHFTUlpMMmNUK2htenZjU1pHVDM3TUExMnJUdkYxakZ3RmxrWUZuOTJJMEprPQ==:f4.pdf)**

by Simon Basher (Kindle Edition)  $\star \star \star \star$  4.7 out of 5 Language : English File size : 41081 KB Print length : 96 pages Screen Reader : Supported

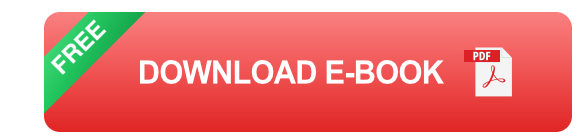

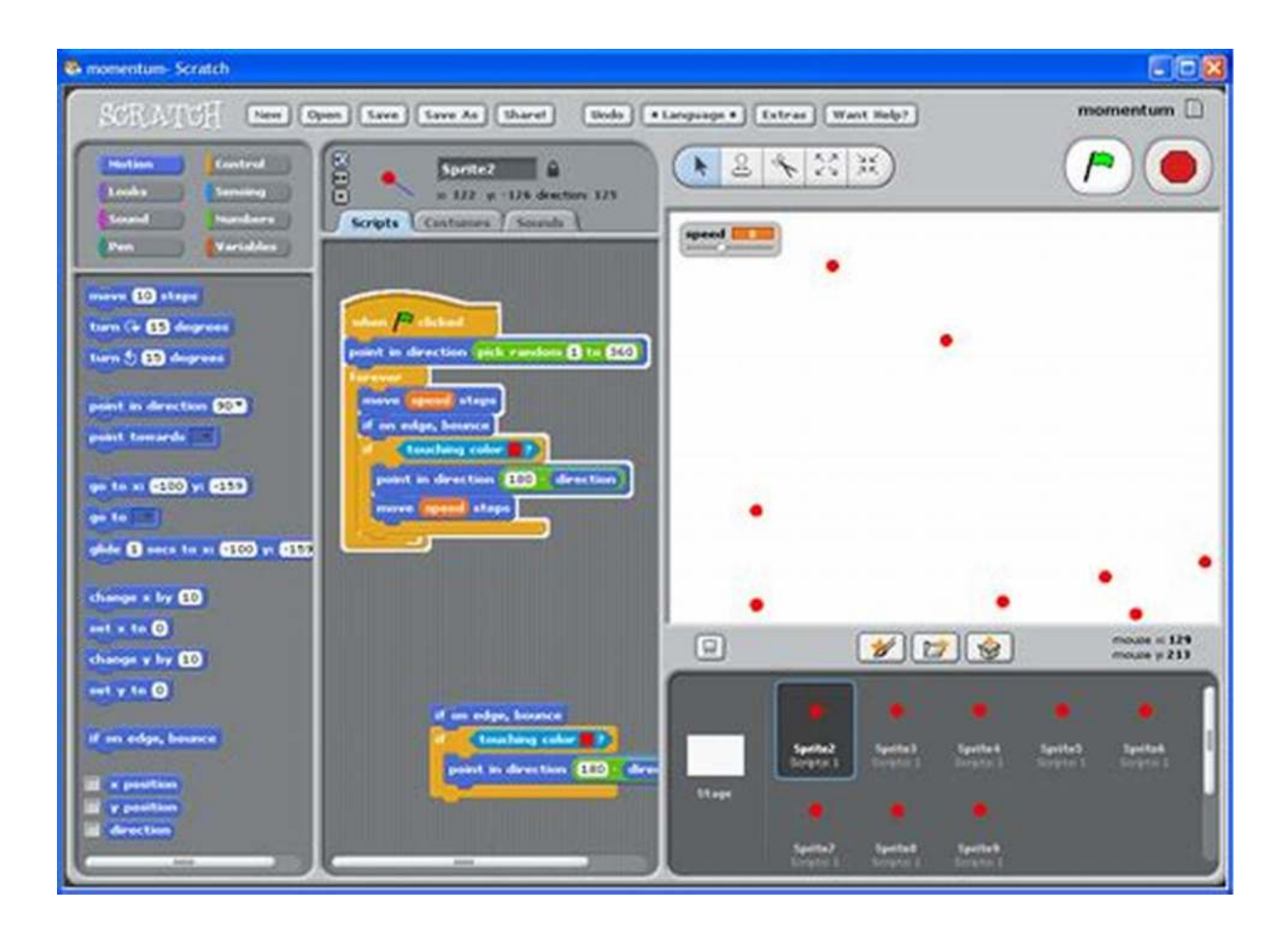

#### **Coding With Basher: A Unique Learning Experience**

Now, let me introduce you to Basher, your virtual coding companion! Basher is a friendly character who will guide you through your coding journey with Scratch. As you code along, Basher ensures that you understand the concepts and helps you troubleshoot any challenges you may encounter. It's like having your personal coding tutor!

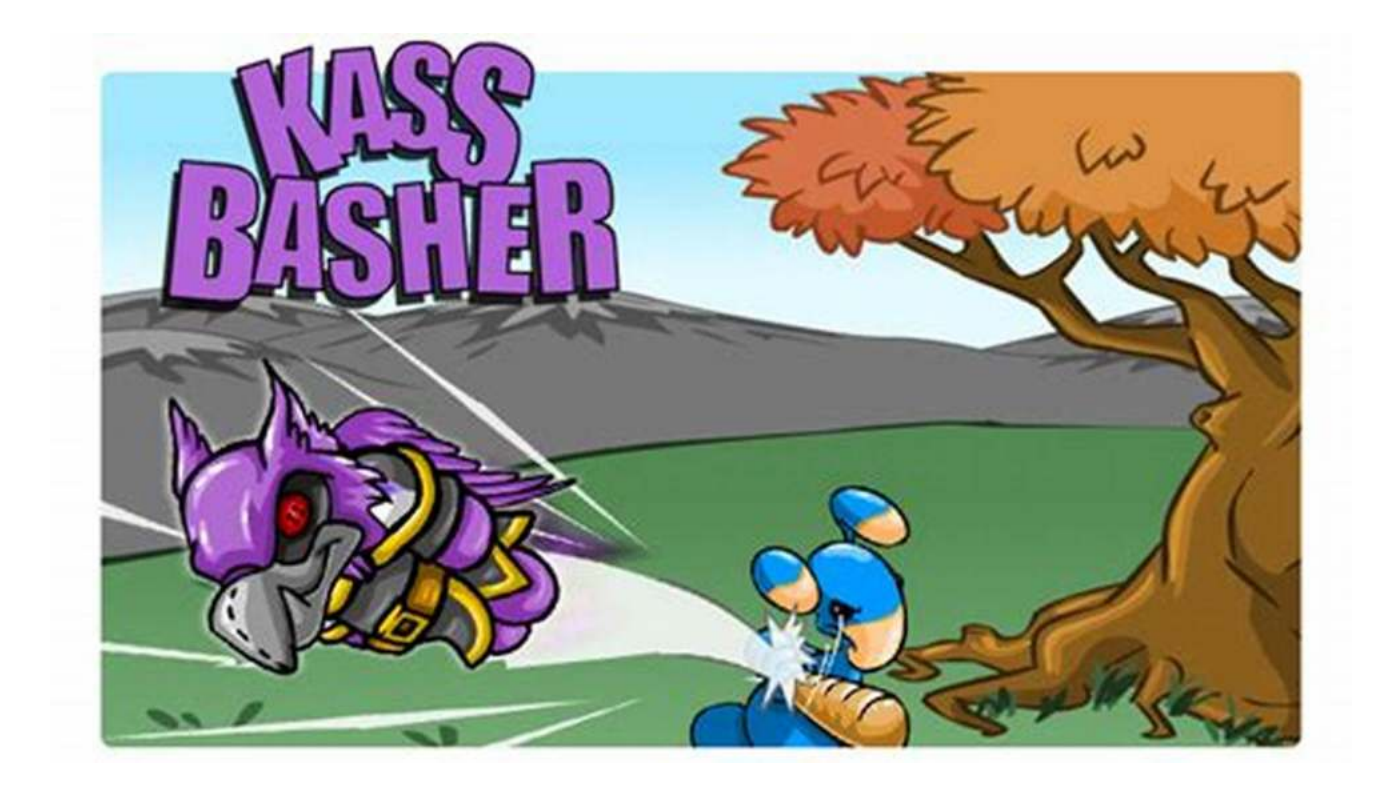

Coding with Basher is an innovative learning experience designed to make coding enjoyable and engaging. Basher uses gamification techniques to transform coding sessions into exciting challenges and quests. You'll be amazed at how addictive and fun learning to code can be with Basher by your side!

#### **Master the Art of Coding With Scratch**

With Basher and Scratch, you can master the art of coding in no time. Let's take a closer look at some of the amazing features and benefits:

#### **1. Visual Programming:**

Scratch's visual programming language allows you to code without worrying about complex syntax. Instead of typing lines of code, you assemble colorful blocks that represent different commands. This visual approach makes it easier to understand programming concepts and encourages creativity.

#### **2. Creative Projects:**

With Scratch, the possibilities are endless. You can create games, interactive stories, digital art, simulations, and so much more. Let your imagination run wild and bring your ideas to life with coding. Showcase your projects to the Scratch community and inspire others with your creativity.

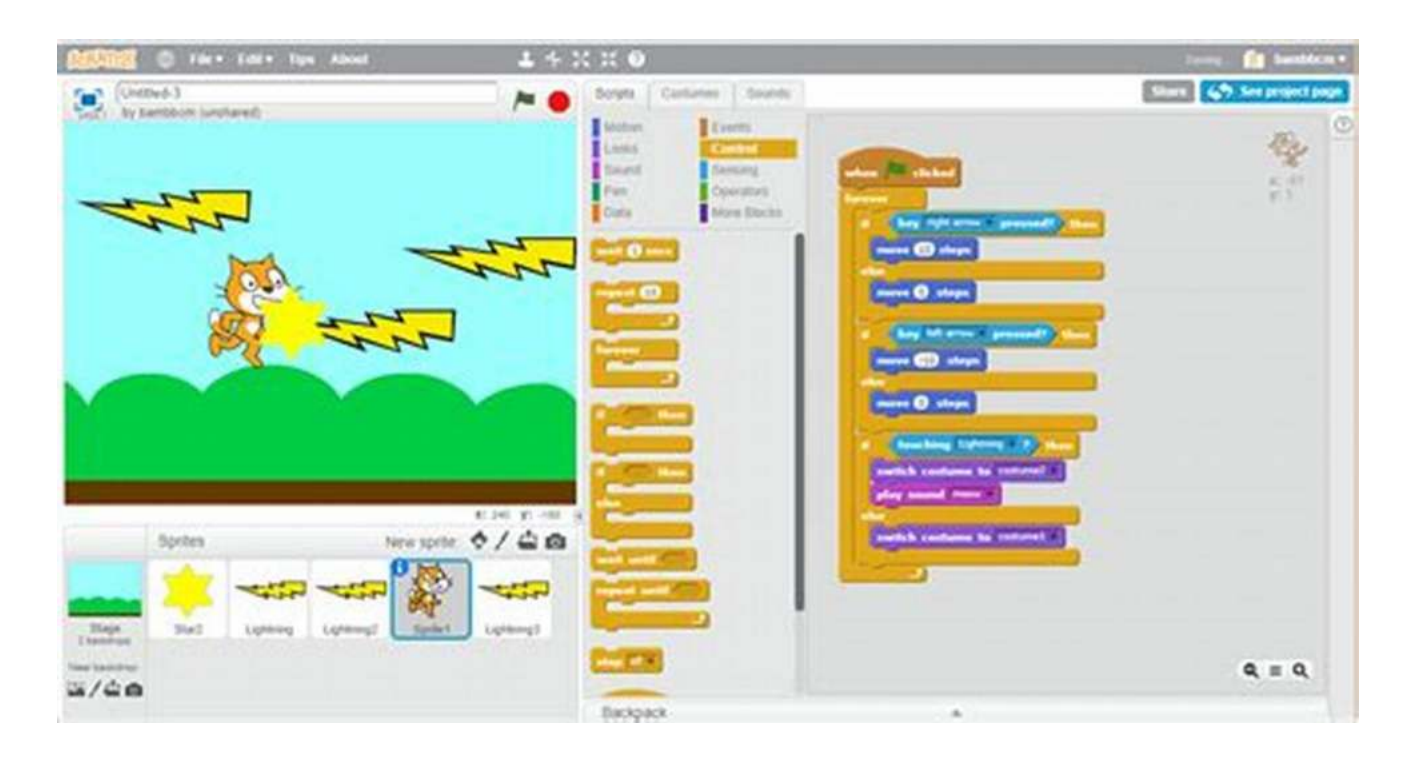

#### **3. Problem Solving Skills:**

Coding with Scratch improves your problem-solving abilities. As you tackle coding challenges and puzzles, you'll develop critical thinking skills and learn how to break down complex problems into smaller, manageable tasks. These problemsolving skills are valuable not only in programming but also in various real-life situations.

#### **4. Collaboration and Sharing:**

Scratch has a vibrant online community where coders from around the world share their projects, collaborate, and learn from each other. By joining this community, you can connect with like-minded individuals, receive feedback on your projects, and find inspiration for your next coding adventure.

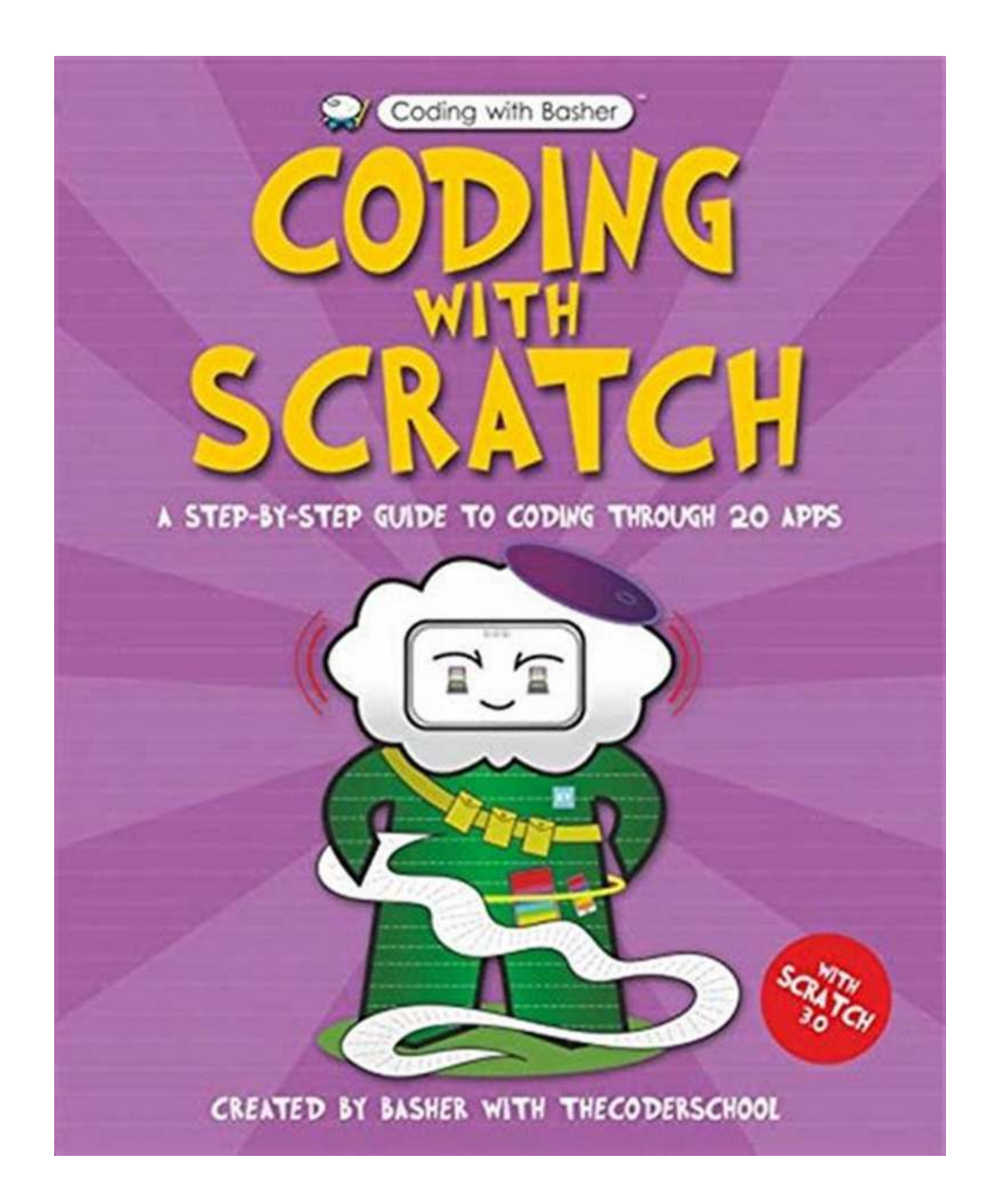

#### **Getting Started With Coding With Basher**

Ready to start your coding journey with Basher and Scratch? Here's a step-bystep guide to get you started:

#### **Step 1: Create a Scratch Account**

Visit the Scratch website and create your free account. This will allow you to save and share your projects with others.

#### **Step 2: Explore the Scratch Interface**

Take some time to familiarize yourself with the Scratch interface. Learn about the different coding blocks, stages, and sprites. Don't worry; it's intuitive and easy to understand!

#### **Step 3: Embark on Your Coding Adventure**

Join Basher and start your coding adventure! Follow the interactive lessons and challenges to learn coding concepts and create exciting projects.

#### **Step 4: Join the Scratch Community**

Connect with other coders in the Scratch community. Share your projects, participate in discussions, and get inspired by others.

#### **In**

Coding with Basher and Scratch offers an incredible learning experience where creativity meets technology. Whether you are a beginner or an experienced coder, the combination of Basher's guidance and Scratch's user-friendly platform will unlock your full coding potential. Get ready to dive into the world of coding and discover a whole new universe of possibilities!

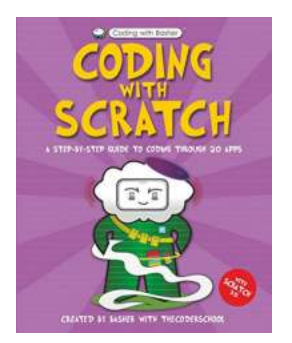

#### **[Coding with Basher: Coding with Scratch](http://epilogueepic.com/file/UlpFNnFHVDArbE03RGZpRm5HZ1ordDBBdjlacXdNSlVTT0tGV1JPUGE1NFE3c1FXalN3cmg5SUJ5YjdoYnpOcDNPMzhsUmVpTDZPQTJwczBMY015UDIvZ2F3RGErcTZTNjh4WW1uRnhSUHZBUTJvVzFIbVVKdjVHTTkvaFNLWHFTUlpMMmNUK2htenZjU1pHVDM3TUExMnJUdkYxakZ3RmxrWUZuOTJJMEprPQ==:f4.pdf)**

by Simon Basher (Kindle Edition)

 $\frac{1}{2}$   $\frac{1}{2}$   $\frac{1}{2}$   $\frac{1}{2}$  4.7 out of 5 Language : English File size : 41081 KB Print length : 96 pages Screen Reader : Supported

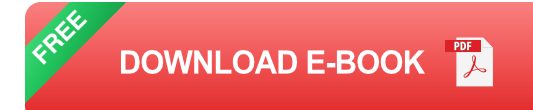

Written by the founders of Silicon Valley's the CoderSchool, Basher's Coding With Scratch is a really useful step-by-step guide to basic programming that's packed with quirky, colorful characters—from Variable and If/Then to Loop and Function—who will teach you how to make your very own apps with Scratch 3.0. Young readers will learn all the basics of programming, then put their knowledge to the test in a series of apps, before building their first actual computer game. Plus there are lots of fun challenges to try along the way!

Combining Basher's trademark quirky and humorous illustration style with the very latest teachings on coding, Coding With Scratch is the ultimate step-by-step guide to mastering Scratch.

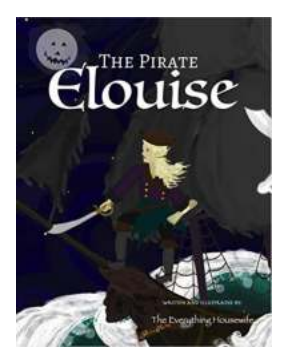

### **[The Pirate Elouise Realm Of Halloween:](http://epilogueepic.com/The%20Pirate%20Elouise%20Realm%20Of%20Halloween%20Embark%20on%20a%20Spooky%20Adventure%21.pdf?k=eVUvbDhJY2ZRQXlDZWlqbUpQNXBqdG4zZVZENWtNSG14akd2VW55NkRrdEp0cDNGSTE2clFUdjRJaFE4aDFDNg==:f4) Embark on a Spooky Adventure!**

Are you ready to sail through the mysterious world of Halloween? Join the legendary Pirate Elouise on her thrilling quest through haunted caves, ghostly ships, and eerie...

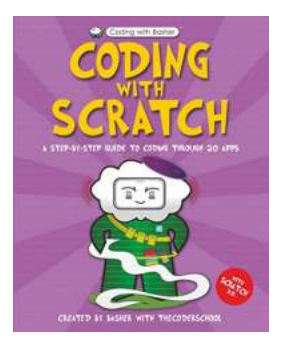

### **[Coding With Basher: Mastering the Art of](http://epilogueepic.com/Coding%20With%20Basher%20Mastering%20the%20Art%20of%20Coding%20With%20Scratch.pdf?k=Q0pQVkFwcldXUUlhYTVWQjJmMkNPc21Pbml1bm42d3FMdDFxUGt1WFpCQ0h5RTJEYks4MXVHOElMcWt5ZkUwdg==:f4) Coding With Scratch**

Are you ready to embark on an incredible journey into the world of coding? Look no further! In this article, we will explore the exciting world of coding with Scratch...

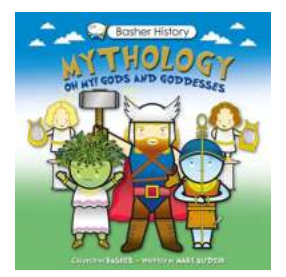

# **[Basher History Mythology: Oh My Gods And](http://epilogueepic.com/Basher%20History%20Mythology%20Oh%20My%20Gods%20And%20Goddesses.pdf?k=dGl6Tk1zYXdLR3FJUHAxMFRvQUZqL3M4aEtRSmVBQVZBRmdROWtESzk0WEsrNVBETVJTKzBRSUZoU0xIV0FUOEVGdlEzaHFJeWh1VWtReHpSKzBuSnc9PQ==:f4) Goddesses**

From ancient civilizations to modern-day religions, the concept of gods and goddesses has fascinated humanity for centuries. These divine beings have been the cornerstone...

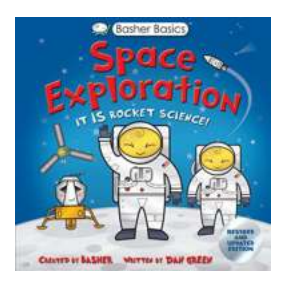

### **Basher Basics Space Exploration Simon [Basher - The Ultimate Guide to the Cosmos!](http://epilogueepic.com/Basher%20Basics%20Space%20Exploration%20Simon%20Basher%20-%20The%20Ultimate%20Guide%20to%20the%20Cosmos%21.pdf?k=RUxOSks3bDVjbzM5TjQzNEtWL0J6S20zOXZWZXNsYm9XT0pReVJJdWFXZHd3YXY5bmp6T0diRkFuc2pXV0tFMw==:f4)**

Have you ever wondered about the vastness of the universe and the mysteries it holds? Look no further! In this article, we delve into the...

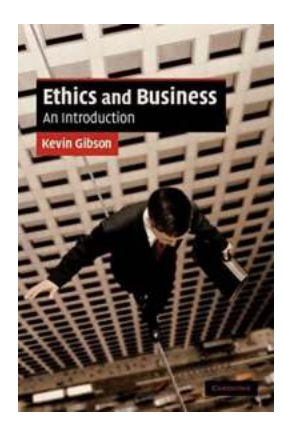

### **[Ethics And Business: An Introduction to](http://epilogueepic.com/Ethics%20And%20Business%20An%20Introduction%20to%20Cambridge%20Applied%20Ethics.pdf) Cambridge Applied Ethics**

When it comes to the world of business, ethics play a crucial role in shaping the way companies operate and make decisions. Companies are not just focused on maximizing...

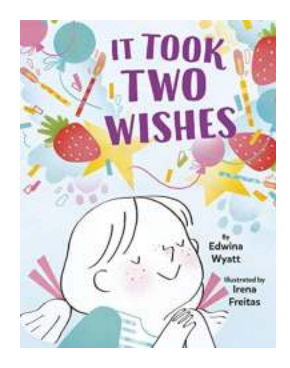

### **[It Took Two Wishes: Unraveling the Enchanting](http://epilogueepic.com/It%20Took%20Two%20Wishes%20Unraveling%20the%20Enchanting%20Tale%20by%20Edwina%20Wyatt.pdf) Tale by Edwina Wyatt**

Have you ever wished for something so much that you believed it could come true? In Edwina Wyatt's magical children's book, "It Took Two Wishes." readers are...

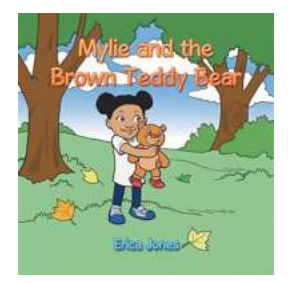

# **[Mylie And The Brown Teddy Bear: A](http://epilogueepic.com/Mylie%20And%20The%20Brown%20Teddy%20Bear%20A%20Heartwarming%20Tale.pdf) Heartwarming Tale**

A Childhood Bond Like No Other Childhood memories are often filled with special friendships and cherished toys. These innocuous objects hold a special place...

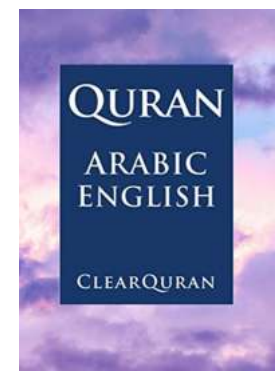

### **[Unlocking the Secrets: Quran Arabic And](http://epilogueepic.com/Unlocking%20the%20Secrets%20Quran%20Arabic%20And%20English%20In%20Parallel.pdf) English In Parallel**

The Divine Book That Transcends Language Barriers The Quran, the holy book of Islam, is a guide for billions of Muslims worldwide. It is considered the direct word of Allah...